Dr. Falko Bause, Dipl.-Math. Dipl.-Inf. Ingo Schulz Sommersemester 2011

## Modellgestützte Analyse und Optimierung Übungsblatt 7

Ausgabe: 16. Mai, Abgabe: 23. Mai, 12 Uhr

## Aufgabe 7.1 (4 Punkte)

Nachfolgend finden Sie die Beobachtungen einer Leistungsgröße  $Y$  (zu einem festen Zeitpunkt), die aus 30 replizierten Simulationsläufen mit unterschiedlichen Zufallszahlen stammen.

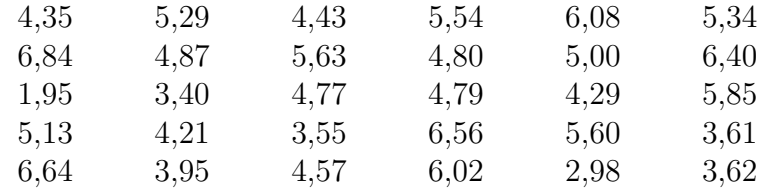

- a) Argumentieren Sie umgangssprachlich warum die 30 Beobachtungen von Y als Realisierungen unabhängiger Zufallsvariablen angesehen werden können.
- b) Bestimmen sie ein 90% sowie ein 95% Konfidenzintervall für den Erwartungswert  $E(Y)$ mittels
	- 1. der Tschebyscheffschen Ungleichung
	- 2. der Approximation über die Normalverteilung (siehe Tabelle 1 mit  $n = \infty$ )
	- 3. der t-Verteilung (siehe Tabelle 1).

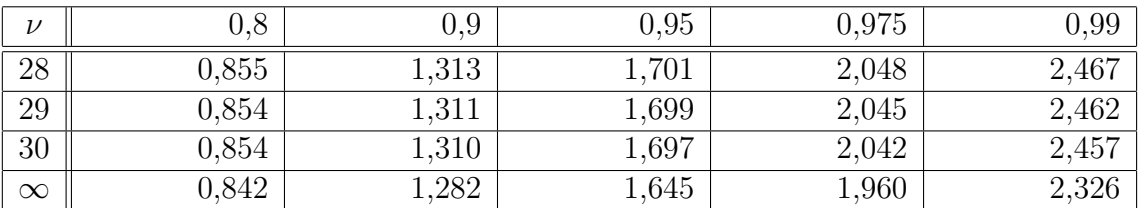

Tabelle 1: Kritische Werte der  $t$ -Verteilung mit  $\nu$  Freiheitsgraden

## Aufgabe 7.2 (3 Punkte)

Überlegen Sie, ob für die folgenden Systeme eine terminierende oder nicht terminierende Simulation das geeignete Analyseinstrument ist. Nennen Sie das terminierende Ereignis im Fall einer terminierenden Simulation. Bestimmen Sie im Falle einer nicht terminierenden Simulation, ob die gesuchte Leistungsgröße ein stationärer Parameter oder ein zyklisch stationärer Parameter ist.

- a) Betrachten Sie ein Call-Center in dem eingehende Anrufe in einer Warteschleife gehalten werden bis sie dann durchgestellt werden. Sei  $D_i$  die Wartezeit des *i*-ten Anrufs. Nehmen Sie an, dass die mittlere Wartezeit des hundertsten Anrufs ermittelt werden soll,  $E(D_{100})$ .
- b) Betrachten Sie ein Materiallager, an welches über einen langen Zeitraum hinweg Anfragen nach demselben Muster gestellt werden. Von Interesse sei der Ausgabeprozess  $C_1, C_2, \ldots$ wobei  $C_i$  die Lagerhaltungskosten des *i*-ten Monats beschreibt. Nehmen Sie an, dass die durchschnittlichen Lagerhaltungskosten ermittelt werden sollen.
- c) Betrachten Sie eine Fabrik in der Bauteile produziert werden. Die Produktion läuft für 13 Tage, dann werden die Maschinen für einen Tag gestoppt, um sie zu reinigen. Am 15. Tag beginnt ein neuer Produktionszyklus nach selbigem Muster. Nehmen Sie an, dass der mittlere Durchsatz in einem Zyklus ermittelt werden soll.
- d) Betrachten Sie eine Luftfrachtfirma, welche Pakete uber Nacht ausliefert. Die Arbeits- ¨ schicht beginnt um 11 Uhr abends. Nachdem ein Flugzeug beladen wurde verlässt es die Ladestation wieder. Das letzte Flugzeug verlässt die Ladestation ungefähr um 5 Uhr morgens. Nehmen Sie an, dass die mittlere Zeit, die ein abfliegendes Flugzeug zu spät die Ladestation verlässt, bestimmt werden soll.
- e) Betrachten sie eine Fabrik in der Bauteile 24 Stunden am Tag, 7 Tage in der Woche bearbeitet werden. Nehmen Sie an, dass in den ersten zwei Arbeitsschichten eines Tages die ankommenden Bauteile von 6 Maschinen bearbeiten werden. In der dritten Schicht stehen nur 4 Maschinen zur Verfügung. Von Interesse sei der Ausgabeprozess  $N_1, N_2, \ldots$ , wobei  $N_i$  die Anzahl der Bauteile, die in der *i*-ten Schicht produziert wurden, beschreibt. Nehmen sie an, dass der mittlere Durchsatz bestimmt werden soll. Machen sie ihre Antwort abhängig von der Ankunftsrate  $\lambda$  von Bauteilen und der Bedienrate  $\mu$  einer Maschine.

## Aufgabe 7.3 (5 Punkte)

An einem Flughafen treffen Fluggäste mit exponentialverteilter Zwischenankunftszeit im Mittel alle 1,6 Minuten ein. Der erste Fluggast betritt den Flughafen zum Zeitpunkt 0. Die Zeit, die ein Fluggast vom Eingang des Flughafens bis zum Check-in Terminal benötigt ist gleichverteilt zwischen 2 und 3 Minuten. Am Check-in Schalter warten die Fluggäste in einer Warteschlage bis einer von 5 Flughafenangestellten den Fluggast eincheckt. Die Eincheckzeit (in Minuten) ist weibullverteilt mit den Parametern  $b = 7, 76$  und  $a = 3, 91$ .

a) Erstellen Sie ein Simulationsmodell der beschriebenen Szene mit Arena, und lassen sie die Simulation 16 Stunden laufen. Erstellen sie 10 und 30 Replikationen und bestimmen jeweils Mittelwert und Konfidenzintervall fur die durchschnittliche Zeit eines Fluggasts im ¨ System, die Anzahl eingecheckter Fluggäste und die durchschnittliche Länge der Check-in Warteschlange.

b) Erweitern Sie das Modell, indem Sie Pausen von Flughafenangestellten berucksichtigen. ¨ Die 16 Stunden werden in zwei Schichten zu je 8 Stunden geteilt. Die Flughafenangestellten machen 90 Minuten nach Schichtbeginn nacheinander jeweils 15 Minuten eine kurze Pause und  $3\frac{1}{2}$  Stunden nach Schichtbeginn nacheinander jeweils 30 Minuten eine längere Pause. Steht die Pause für einen Flughafenangestellten an, der gerade einen Fluggast bedient, so tritt er die Pause trotzdem an und bedient den Fluggast erst nach seiner Pause weiter. Berechnen Sie die gleichen Leistungsgrößen wie in Teil a).

Hinweis: Legen Sie einen Resource Schedule für die Arbeitszeiten der Flughafenangestellten an, wählen sie Based on Schedule als Resource Type. Informationen über Resource Schedules finden Sie in Arena-Slides2.pdf auf der Homepage der Übungen zur Vorlesung oder auch im Arena Hilfe-Menu.

c) Während des Verifikationsprozesses des Check-in Systems wurde festgestellt, dass es in Wirklichkeit zwei unterschiedliche Typen von Fluggästen gibt. Der eine Passagiertyp trifft am Flughafen mit exponentialverteilter Zwischenankunftszeit im Mittel alle 2,4 Minuten ein. Seine Bedienzeit (in Minuten) am Check-in Schalten folgt einer Gamma-Verteilung mit Parameter  $b = 0, 42$  und  $a = 14, 4$ . Der andere Passagiertyp trifft am Flughafen mit exponentialverteilter Zwischenankunftszeit im Mittel alle 4,4 Minuten ein und seine Bedienzeit (in Minuten) folgt einer  $3 +$  Erlang-Verteilung mit Parameter  $ExpMean =$  $0, 54$  und  $k = 15$  (d.h. der Ausdruck für die Bedienzeit ist "3+ERLA $(0.54, 15)$ "). Zum 0, 04 und  $k = 10$  (d.n. der Ausdrack für die Bedienzen ist "04 Erten (0.04,10)"). Zum<br>Zeitpunkt 0 trifft ein Fluggast jedes Typs ein. Berechnen Sie die gleichen Leistungsgrößen wie in Teil a).

Erstellen Sie von den Ergebnissen und Modellen zu jedem Aufgabenteil eine PDF- bzw. DOE-Datei und schicken diese per E-Mail an den Übungsgruppenleiter. Alternativ können Sie die entsprechenden Daten ausdrucken und mit der restlichen Abgabe in den Briefkasten werfen. Die zu messenden Werte müssen entweder im Report kenntlich gemacht werden oder auf einem gesonderten Blatt zusammengetragen werden. Die reine Abgabe der erstellten Reports ist nicht ausreichend.